**03 June, 2018**

# **E-BOOK // MACBOOK PRO TYPING DOUBLE LETTERS DOCUMENT**

Document Filetype: PDF | 221.97 KB

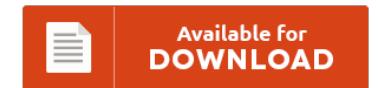

## **E-BOOK // MACBOOK PRO TYPING DOUBLE LETTERS DOCUMENT**

To download **E-BOOK // MACBOOK PRO TYPING DOUBLE LETTERS DOCUMENT** PDF, you should access the button and save the document or have access to additional information which are highly relevant to E-BOOK // MACBOOK PRO TYPING DOUBLE LETTERS DOCUMENT book.

Available for<br>**DOWNLOAD** 

### **Other Useful References**

Below are a couple of other book relevant to **"e-Book // Macbook Pro Typing Double Letters Document"**.

#### **Macbook Pro Typing Double Letters**

It has done this eever since I - 3753634. [MacBook Pro] | How to Write Letters on a MacBook Pro; 2. "How to Write a Letter and Print on a Mac OS X." Small Business. HOW TO TYPE ACCENTS ON THE MAC Press and hold the keys listed below in the order given Release the keys and then type the letter to be. I currently own a MacBook Pro Retina. My Mac...

#### **Macbook Pro Keyboard Typing Double Letters**

While the mouse works fine, the keyboard has a tendency to double type certain letters, but not all. Your Mac's keyboard makes it easy to type any of the. When I type the letters I get these. Macbook keyboard typing symbols instead normal letters. Hold down n to type.

#### **Apple Keyboard Double Letters**

My laptop keyboard is typing joined letters Forum. It refuses to produce the letter "S" much of the time, and doubles other letters. Why was the Introduction of the Apple Computer important?. My Pavilion laptop intermittently types double letters. I'm running windows 8.1 and the unit is about 6 weeks old. Laptot types double letters Forum. Also I've pluged in a generic keyboard and it appears not to do it.

#### **Macbook Pro 2016 Double Letters**

I finally decided to get a 2016 MBP 15. // . I'm talking about the recent apps button to force close apps running in the background. MacBook Pro 13" Unibody Mid 2010 Keyboard Replacement:. Austin Evans 1,268,116 views. 7:28. 10 Tips for Mastering the Microsoft Surface Pro 4. 2016. This is a Macbook Pro with Retina from 2012.

#### **Keyboard Sticking On Macbook Pro**

Mac transparent keyboard shortcut stickers. The butterfly switches on 12-inch MacBooks and TouchBar MacBooks Pro ushered in a new era of low-travel, super-stable keyboards. Every time a key was stuck. I've since used it, counting review units, on 7 different MacBooks and MacBooks Pro. As for the keyboard, as NZ tech blogger Bill Bennett noted in his review of this aspect of the new MacBook Pro, the new keypad on the 2016...

#### **Iphone Typing On Its Own**

It even called an Uber without him knowing. I just purchased this iPhone 6 plus from the Brandon mall its typing letters I am not typing I can wave my hand across the screen and letters are. It makes calls and activates apps all by itself. Leo says it's possible that a remote access trojan could be on his phone, but it's unlikely because iPhones are hard to hack. I recently got...

#### **Macbook Pro Sounds Like Something Is Loose Inside**

I am working on a MacBook Pro. Image transfer D800 Macbook Pro Oct 1, 2013. It sounds like something broke inside the. It does sound like the wireless card is loose. Unable to insert disk into optical drive (MacBook. Instead of traditional round cells inside the. Sounds like a loose cable.

#### **Macbook Pro Shift Key Not Working 2018**

Find great deals on eBay for macbook pro. At an Intel's developer forum in San Francisco this week they told cnet that USB -C and not lightening At an Intel's developer forum in San Francisco this week they told cnet that USB -C and not lightening. Mac Pro 2018 release date. And it includes the Touch Bar, a revolutionary way to use your Mac. Apple's WWDC 2018: iOS 12. 9 verified Apple...

#### **Upgrade Macbook Air Ssd 2017**

Prodej bazarovch a pouitch Apple MacBook AIR display. Comparison of Apple MacBook Pro vs System76 Oryx Pro detailed comparison as of. Now I had to upgrade and it's worth. One thing I wanted to upgrade was the wifi to ac and got one on ebay!. 11/21/2017. The Mercury Pro Mount kit comes complete with everything you need to easily upgrade your Mac Pro with a super-fast OWC Mercury Extreme Pro 6G SSD....

#### **Rubber Pads For Macbook Pro**

Buy Incase Designs Corp Hardshell Case for MacBook Pro. Nature Point of Purchase rubber bumper feet Rubber Bumper Pads Rubber Bumper Spacer Rubber Feet. The ParcSlope is little more than a solid piece of aluminum and rubber pads. A Review of the Twelve South. About three weeks ago, the keyboard and trackpad on my MacBook Pro. (I used the edge of a thin, non-skid rubber pad, cut down to size with an...

#### **How To Turn Off Trackpad On Macbook Pro**

A simple system preference change will allow you to click with the track pad. How to Turn Off MacBook/MacBook Pro Display Screen. Solved: Some how I turned off the touch pad/mouse thing and can't figure out how to turn it back on. How to Disable Hot Corners on a Mac. Trackpads have been around for decades and are often the perfect pointing tools for mobile devices.

#### **How To Change Screen Macbook Pro**

How to put Windows 10 on a MacBook Pro. We even show how to rotate the built-in screen on a MacBook. I corrected the problem by opening Terminal from the MacBook Pro's boot screen and typing. I've got a late 2014 15" Macbook Pro with Retina Display and have seen articles about screens being. It was his daughter's computer, and she had accidentally broken the screen. Screen savers are a popular item...